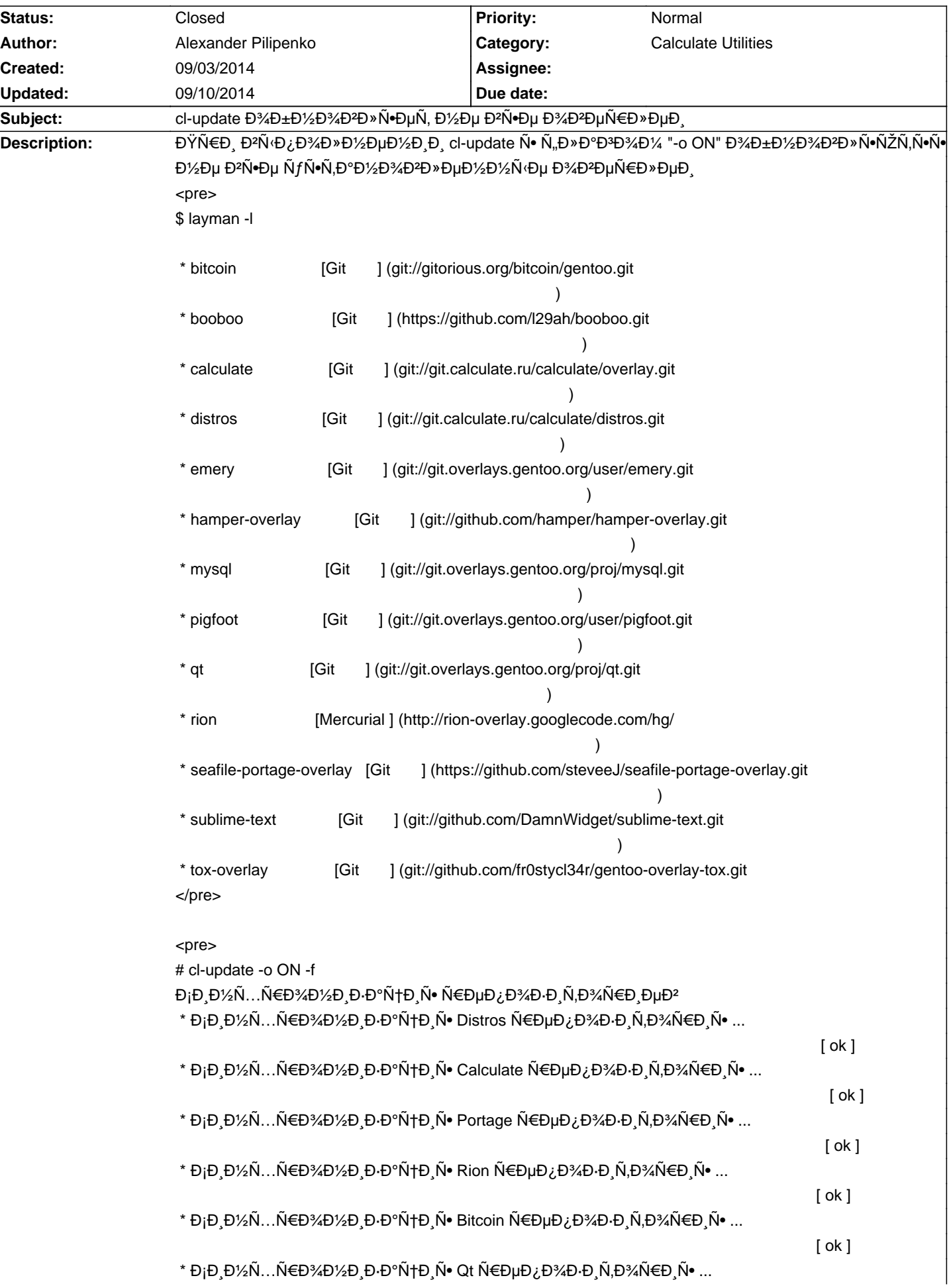

# Calculate Linux - Bug # 676: cl-update D<sup>3</sup>/<sub>4</sub>D±D<sup>1</sup>/<sub>2</sub>D<sup>3</sup>/<sub>4</sub>D<sup>2</sup>D»Ñ. D<sup>1</sup>/<sub>2</sub>Dµ D<sup>2</sup>Ñ. D<sup>3</sup>/4D<sup>2</sup>DµÑ €D»DµD (Danmen

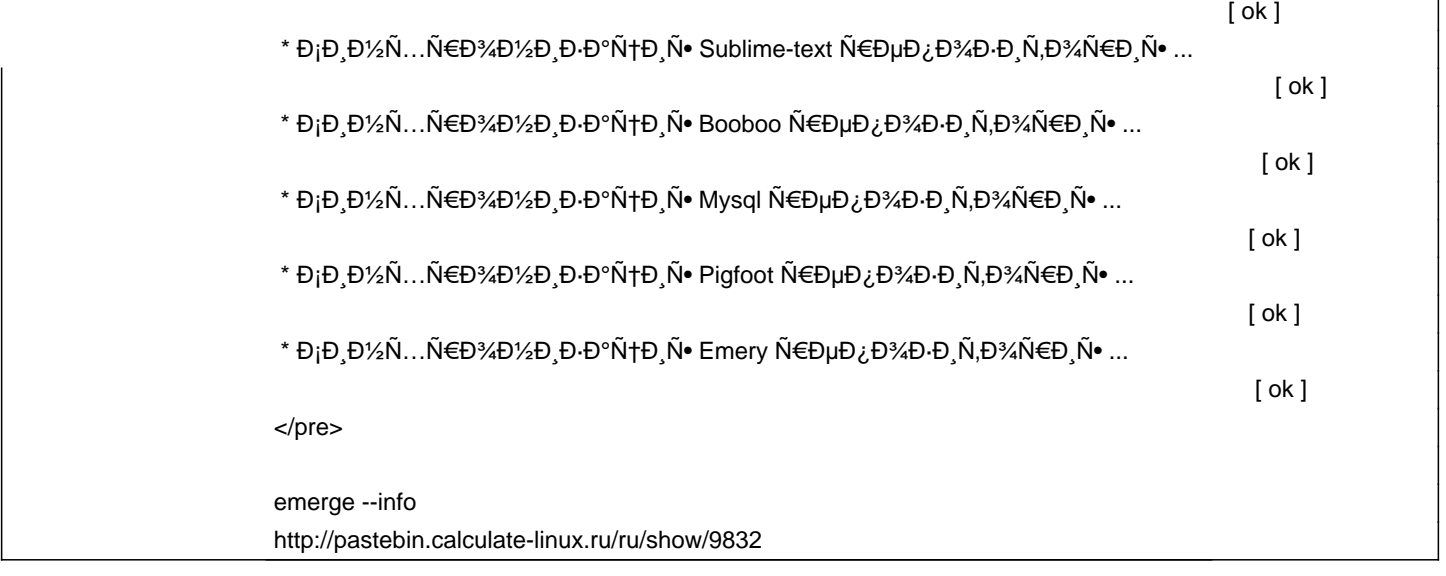

## **History**

#### **09/03/2014 07:26 pm - Alexander Tratsevskiy**

- Target version deleted (14)

## **09/10/2014 03:07 am - Alexander Pilipenko**

Đ¼Đ¾Đ¶Đ½Đ¾ Đ⋅ĐºĐºÑ€Ñ‹Ñ,ÑŒ ĐºĐºĐº Đ´ÑƒĐ±Đ»Đ,рующĐμе #665 Ñ,аĐº ĐºĐ°Đº Đ¿Ñ€Đ¾Đ±Đ»ĐμĐ¼Đ° Đ¿Đ¾Ñ...Đ¾Đ¶Đµ Đ¾Đ Đ½Đ°Đ, Ñ,аже

## **09/10/2014 02:44 pm - Alexander Tratsevskiy**

- Status changed from New to Closed